## MGK Workshop – SFB 1412, Berlin

# **LATEX for Linguists** (Level: Basic)

## General information

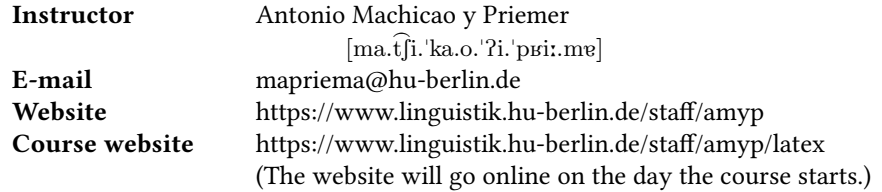

## Course description

Students often struggle with the technical complexity of a thesis and lose a lot of time doing things in a less efficient way. Many express a desire to write their theses in ETFX, but often they are afraid of the learning curve. ETEX is a very powerful typesetting system developed for complex scientific documents. Next to superior typography, it offers many tools to make life easier for linguists. For instance, the handling of references is automated, interlinear examples can be automatically aligned, and complex trees can be generated from bracketing notation. ET<sub>EX</sub> files are robust, can easily be versioned and are lightweight. However, the very first steps with ETEX can be tough. That is why the instructor will not only concentrate on what you can do with ETEX, but also on the type of mistakes you can make.

In this course, we use the web platform Overleaf. Overleaf is a web-based ETFX editor, which could be compared to GoogleDocs. For the purpose of this course, it is not required that students have a LH-X installation on their computer, a modern browser is enough. We will start with a very simple article to get acquainted with the way ETEX works. Teaching will be interactive, i.e. every student will have their own computer and will work on their own small article. The instructor will explain the basic principles as we move along, which the students will then apply in their documents, i.e. explanations will alternate with excercises during the entire course. At the end of the course, we will move from the basic article to a book (in this case a dissertation template). The book will necessarily be a very short book with only a couple of pages, but the principles are the same. After the course, you will have your own short ETEX manual in a dissertation template.

### Requirements – Important!

- Computer and a stable internet connection
- (Free!) Overleaf account [\(https://www.overleaf.com/register\)](https://www.overleaf.com/register)
- Please send an e-mail to Luisa Kalvelage [\(kalvelal@hu-berlin.de\)](mailto:kalvelal@hu-berlin.de) by November 9, 2020 specifying the e-mail address you used in your Overleaf registration. She will prepare your Overleaf project for the course and will send you the zoom link for our course by November 16.

## **Topics**

- 1. Basics: What is  $\mathbb{E} \mathbb{E} \mathbb{E} \mathbb{E} \mathbb{E} \mathbb{E}$  and how to use it?
- 2. Document classes: article, book, ...
- 3. Syntax of commands
- 4. Adding meta data
- 5. Document structure: headlines, cross references, table of contents, footnotes, . . .
- 6. Characters and spaces
- 7. Commenting out: %
- 8. Text formatting: bold, small caps, font size, . . .
- 9. Text environments: quotations, lists, abstracts, . . .
- 10. Loading packages
- 11. Math mode and math packages
- 12. Customising your own commands
- 13. Graphics, tables, and floats
- 14. Bibliography, citations, bibliography styles
- 15. IPA
- 16. Verbatim: Writing code with ETFX
- 17. Examples, glossing, translations
- 18. Trees
- 19. Syllabic structures
- 20. Sonority profiles
- 21. Venn diagrams
- 22. Vowel diagram
- 23. Debugging
- 24. Working with multi-files
- 25. Customising your own dissertation template

## Time tables

### 18/11: 1<sup>st</sup> Day

14:30–16:00:  $1^{st}$  session 16:00–16:30: Pause 16:30–18:00: 2nd session 18:00–18:30: free session

### 19/11:  $2^{nd}$  Day

11:00–12:30:  $3^{rd}$  session 12:30–13:30: Pause 13:30–15:00:  $4^{rd}$  session 15:00–15:30: free session

### 20/11: 3<sup>rd</sup> Day

11:00-12:30: 5<sup>th</sup> session 12:30–13:30: Pause 13:30–15:00:  $6^{th}$  session 15:00–15:30: free session